# IBM MQ **Version 9.3** IBM®

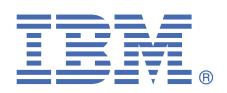

# **Quick Start Guide**

*Verwenden Sie diesen Leitfaden als Einführung zu IBM MQ 9.3*

**Landessprachliche Version:** Der Leitfaden für den Schnelleinstieg ist in anderen Sprachen über das Quick Start Guide eImage verfügbar.

## **Produktübersicht**

IBM® MQ ist eine leistungsfähige Messaging-Middleware, die die Integration verschiedenster Anwendungen und Geschäftsdaten über mehrere Plattformen hinweg vereinfacht und beschleunigt. Durch das Senden und Empfangen von Nachrichtendaten über Messaging-Warteschlangen und die damit einhergehende einfachere Erstellung und Wartung von Geschäftsanwendungen erleichtert IBM MQ den zuverlässigen, sicheren und stabilen Informationsaustausch zwischen Anwendungen, Systemen, Services und Dateien. Es bietet Universal Messaging mit einer breiten Palette an Angeboten, die Ihren unternehmensweiten Anforderungen an das Messaging gerecht werden. Das Produkt kann in vielen verschiedenen Umgebungen - beispielsweise direkt vor Ort oder in Cloudumgebungen - bereitgestellt werden. Auch Hybrid Cloud-Bereitstellungen werden unterstützt.

IBM MQ unterstützt eine Reihe verschiedener Anwendungsprogrammierschnittstellen (APIs), einschließlich Message Queue Interface (MQI), Java Message Service (JMS), .NET, AMQP, MQTT und die Messaging-REST-API.

## **1 Schritt 1: Auf die Software und Dokumentation zugreifen**

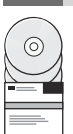

Für Releases von IBM MQ Long Term Support (LTS) und Continuous Delivery (CD) auf verteilten Plattformen stellt dieses Produktangebot die folgenden Elemente bereit, die über IBM Passport Advantageverfügbar sind:

- Eine Server-eAssembly für das vollständige Release auf allen unterstützten Plattformen (siehe Hinweis a). Die eImages für das vollständige Release können einzeln heruntergeladen werden, wenn nicht das vollständige Release benötigt wird. Weitere Informationen finden Sie unter [IBM MQ 9.3 herunterladen](https://www.ibm.com/support/pages/downloading-ibm-mq-93) [\(https://](https://www.ibm.com/support/pages/downloading-ibm-mq-93) [www.ibm.com/support/pages/downloading-ibm-mq-93](https://www.ibm.com/support/pages/downloading-ibm-mq-93)).
- Ein eImage zum Leitfaden für den Schnelleinstieg.

Eine PDF-Datei mit dem Leitfaden für den Schnelleinstieg kann von [https://www.ibm.com/support/pages/](https://www.ibm.com/support/pages/downloading-ibm-mq-93) [downloading-ibm-mq-93h](https://www.ibm.com/support/pages/downloading-ibm-mq-93)eruntergeladen werden. Alternativ ist der Leitfaden für den Schnelleinstieg im HTML-Format in der [IBM-Dokumentation \(https://www.ibm.com/docs/ibm-mq/9.3?topic=mq-93-quick-start-guide](https://www.ibm.com/docs/ibm-mq/9.3?topic=mq-93-quick-start-guide)) verfügbar.

#### **Anmerkungen:**

**a.** IBM i wird für IBM MQ Long Term Support unterstützt, aber nicht für IBM MQ Continuous Delivery.

**b.** Die Nicht-Installationspakete werden nur für die Erstellung von Container-Images bereitgestellt und für andere Anwendungsfälle nicht unterstützt. Die Pakete werden auf IBM Fix Central unter [http://ibm.biz/](http://ibm.biz/mq93noninstallqmgr) [mq93noninstallqmgr](http://ibm.biz/mq93noninstallqmgr) bereitgestellt.

Weitere Informationen zum Herunterladen des Produkts von IBM Passport Advantage finden Sie unter [IBM MQ 9.3](https://www.ibm.com/support/pages/downloading-ibm-mq-93) [herunterladen](https://www.ibm.com/support/pages/downloading-ibm-mq-93) (<https://www.ibm.com/support/pages/downloading-ibm-mq-93>) und der [Passport Advantage und](https://www.ibm.com/software/passportadvantage/) [Passport Advantage-Express-Website \(https://www.ibm.com/software/passportadvantage/](https://www.ibm.com/software/passportadvantage/)).

Die Onlinedokumentation für alle unterstützten Versionen von IBM MQ ist über die [IBM Dokumentation \(https://](https://www.ibm.com/docs/ibm-mq) [www.ibm.com/docs/ibm-mq](https://www.ibm.com/docs/ibm-mq)) verfügbar. Die Dokumentation zu IBM MQ 9.3 ist in der [IBM Dokumentation](https://www.ibm.com/docs/ibm-mq/9.3) [\(https://](https://www.ibm.com/docs/ibm-mq/9.3) [www.ibm.com/docs/ibm-mq/9.3\)](https://www.ibm.com/docs/ibm-mq/9.3) verfügbar.

Die Dokumentation zu IBM MQ 9.3 ist auch als Gruppe von PDF-Dateien verfügbar, die von [https://](https://public.dhe.ibm.com/software/integration/wmq/docs/V9.3/PDFs/) [public.dhe.ibm.com/software/integration/wmq/docs/V9.3/PDFs/h](https://public.dhe.ibm.com/software/integration/wmq/docs/V9.3/PDFs/)eruntergeladen werden können.

Informationen zur Verwendung von IBM MQ Explorer finden Sie entweder in IBM MQ Explorer oder in der Produktinformation zu IBM MQ 9.3.

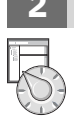

## **2 Schritt 2: Hardware- und Systemkonfiguration auswerten**

Details zu den Hardware- und Softwarevoraussetzungen auf allen unterstützten Plattformen finden Sie auf der Webseite [Softwarevoraussetzungen für IBM MQ](https://www.ibm.com/support/pages/node/318077) [\(https://www.ibm.com/support/pages/node/318077\)](https://www.ibm.com/support/pages/node/318077).

# **3 Schritt 3: Installationsarchitektur überprüfen**

Die IBM MQ-Architekturen reichen von einfachen Architekturen, die einen einzelnen Warteschlangenmanager verwenden, bis hin zu komplexeren Netzen mit vernetzten Warteschlangenmanagern. Weitere Informationen zur Planung Ihrer Architektur zu IBM MQ finden Sie in der [Planungsabschnitt](https://www.ibm.com/docs/ibm-mq/9.3?topic=mq-planning) der Dokumentation zu IBM MQ 9.3 (<https://www.ibm.com/docs/ibm-mq/9.3?topic=mq-planning>).

Links zu weiteren Informationen finden Sie in der [IBM MQ-Literaturübersicht](https://www.ibm.com/docs/SSFKSJ_latest/overview/mq-family-roadmap.html) ([https://www.ibm.com/docs/](https://www.ibm.com/docs/SSFKSJ_latest/overview/mq-family-roadmap.html) [SSFKSJ\\_latest/overview/mq-family-roadmap.html\)](https://www.ibm.com/docs/SSFKSJ_latest/overview/mq-family-roadmap.html).

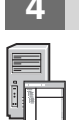

## **4 Schritt 4: Produkt auf einem Server installieren**

Installationsanweisungen für IBM MQ auf allen unterstützten Plattformen sowie Details zu den erforderlichen Hardware- und Softwarekonfigurationen finden Sie im [Abschnitt 'Installation'](https://www.ibm.com/docs/ibm-mq/9.3?topic=migrating-installing-uninstalling) der Dokumentation zu IBM MQ 9.3 (<https://www.ibm.com/docs/ibm-mq/9.3?topic=migrating-installing-uninstalling>).

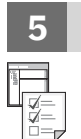

### **5 Schritt 5: Erste Schritte**

Informationen zur Unterstützung bei den ersten Schritten mit IBM MQ finden Sie in der [IBM MQ-Literaturübersicht](https://www.ibm.com/docs/SSFKSJ_latest/overview/mq-family-roadmap.html) ([https://www.ibm.com/docs/SSFKSJ\\_latest/overview/mq-family-roadmap.html](https://www.ibm.com/docs/SSFKSJ_latest/overview/mq-family-roadmap.html)).

### **Zusatzinformationen**

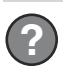

Weitere Informationen zu IBM MQ finden Sie in den folgenden Ressourcen:

#### **Häufig an IBM gestellte Fragen zu Long Term Support- und Continuous Delivery-Releases**

Mit IBM MQ 9.0 hat IBM MQ ein Unterstützungsmodell für Continuous Delivery (CD) eingeführt. Ab dem ersten Release einer neuen Version werden neue Funktionen und Erweiterungen über schrittweise Aktualisierungen innerhalb derselben Version und desselben Release zur Verfügung gestellt. Gleichzeitig wird aber auch ein Release im Rahmen der langfristigen Unterstützung (Long Term Support) für Bereitstellungen zur Verfügung stehen, in denen ausschließlich Fixes zur Sicherheit und Behebung von Mängeln abgedeckt werden müssen. Weitere Informationen finden Sie unter [IBM MQ Häufig gestellte Fragen zu Long Term Support und Continuous](https://www.ibm.com/support/pages/node/713169) [Delivery-Releases](https://www.ibm.com/support/pages/node/713169) [\(https://www.ibm.com/support/pages/node/713169\)](https://www.ibm.com/support/pages/node/713169).

#### **Online zur Verfügung gestellte Produkt-Readme-Datei**

Die neueste Version der Produkt-Readme-Datei ist online auf der [IBM MQ Webseite für Produkt-Readme-](https://www.ibm.com/support/pages/node/317955)[Dateien](https://www.ibm.com/support/pages/node/317955) (<https://www.ibm.com/support/pages/node/317955>) verfügbar.

#### **IBM Support-Informationen**

Die Unterstützungsinformationen umfassen die folgenden Ressourcen:

- • [IBM Unterstützungssite \(https://www.ibm.com/mysupport\)](https://www.ibm.com/mysupport)
- • [IBM MQ for Multiplatforms-Unterstützungswebseite](https://www.ibm.com/mysupport/s/topic/0TO5000000024cJGAQ/mq) ([https://www.ibm.com/mysupport/s/topic/](https://www.ibm.com/mysupport/s/topic/0TO5000000024cJGAQ/mq) [0TO5000000024cJGAQ/mq\)](https://www.ibm.com/mysupport/s/topic/0TO5000000024cJGAQ/mq)
- • [IBM MQ for z/OS-Unterstützungswebseite \(https://www.ibm.com/mysupport/s/topic/](https://www.ibm.com/mysupport/s/topic/0TO0z0000006k52GAA/mq-for-zos) [0TO0z0000006k52GAA/mq-for-zos](https://www.ibm.com/mysupport/s/topic/0TO0z0000006k52GAA/mq-for-zos))
- • [Unterstützungswebseite von IBM Cloud Pak for Integration](https://www.ibm.com/mysupport/s/topic/0TO0z000000YsIrGAK/cloud-pak-for-integration) ([https://www.ibm.com/mysupport/s/topic/](https://www.ibm.com/mysupport/s/topic/0TO0z000000YsIrGAK/cloud-pak-for-integration) [0TO0z000000YsIrGAK/cloud-pak-for-integration](https://www.ibm.com/mysupport/s/topic/0TO0z000000YsIrGAK/cloud-pak-for-integration))

IBM MQ 9.3 Lizenziertes Material - Eigentum der IBM. © Copyright IBM Corp. 2006, 2023. :NONE.

IBM, das IBM-Logo, ibm.com, IBM Cloud Pak, Passport Advantage und z/OS sind Marken oder eingetragene Marken der International Business Machines Corp., in den Vereinigten Staaten und/oder anderen Ländern. Java und alle auf Java basierenden Marken und Logos sind Marken oder eingetragene Marken der Oracle Corporation und/oder ihrer verbundenen Unternehmen. Weitere Produkt- und Servicenamen können Marken von IBM oder anderen Unternehmen sein. Eine aktuelle Liste der IBM Marken finden Sie auf der Webseite [ibm.com/trademark](http://ibm.com/trademark).

Teilenummer: M09ZHML

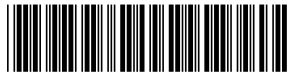